Volume 25, Issue 5

# mini'app'les newsletter

the minnesota apple computer users' group, inc.

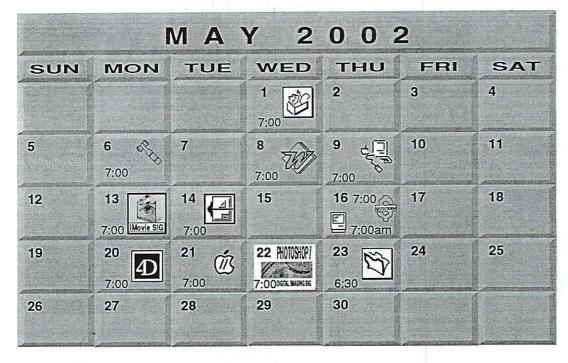

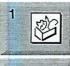

\$3

6

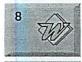

9

Augsburg Library 7100 Nicollet Ave S, Richfield John Hunkins, Sr. 651-457-8949 hunkins@mac.com. **Board of Directors** mini'app'les members welcome. Byerly's 7171 France Ave S, Edina. Bert Persson 612-861-9578 Microsoft Word SIG 2850 Metro Drive Rm 124, Bloomington

AppleWorks SIG

Macintosh Main Washburn Library 5244 Lyndale Ave S. Mpls

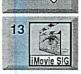

Tom Ostertag, D 612-951-5520 E 651-488-9979 Mark Watzke 952-945-9039

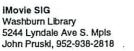

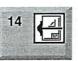

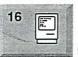

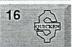

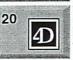

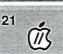

VectorWorks SIG Washburn Library 5244 Lyndale Ave S. Mpls Charles Radloff 952 941 1667

#### Macintosh Consultants SIG Embers

7525 Wavzata Blvd St. Louis Park Bob Demeules, 763-559-1124

Quicken SIG 2850 Metro Drive, Rm 124 Bloomington Dale Strand, 952-835-5872

Fourth Dimension SIG 8200 Humbolt Ave South 2nd Fir. Conference Rm. Bloomington David Ringsmuth, 952-853-3024 Vintage Mac / Apple SIG

(Formerly Apple II/GS SIG) Augsburg Library 7100 Nicollet Ave S, Richfield Tom Gates 612-789-1713

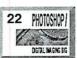

23

27

Photoshop-Digital Imaging Hennepin Tech College 13100 College View Dr. Eden Prairie Campus Gary Eckhardt, 952-944-5446

FileMaker Pro SIG Megaclean 769 Kasota Ave S.E.Minneapolis MN 55414 Steve Wilmes 651-458-1513

Meet Your iMac / Mac SIG Cancelled Memorial Day Brian Bantz, 952-956-9814

Cancelled

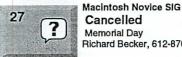

Mac

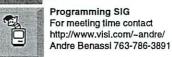

Richard Becker, 612-870-0659 Programming SIG For meeting time contact http://www.visi.com/~andre/

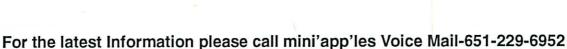

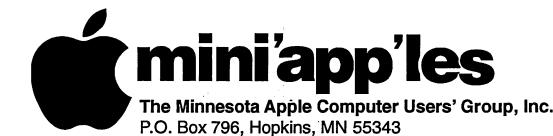

#### **Board of Directors:**

| President             | Bert Persson<br>612-861-9578                                        |
|-----------------------|---------------------------------------------------------------------|
| Vice President        | bpersson@isd.net<br>Denis Diekhoff<br>612-920-2437<br>diek @mac.com |
| Secretary             | Pam Lienke<br>651-457-6026<br>plienke@aol.com                       |
| Treasurer             | Don Walz<br>651-426-5602                                            |
| Marketing Director    | Greg Buchner<br>952-883-0195<br>gregbuchner@mac.com                 |
| Publications Director | John Pruski<br>952-938-2818<br>johnpruski@aol.com                   |
| SIG Director          | Les Anderson<br>651-735-3953<br>andslc@usfamily.net                 |
| Director at Large     | Bruce Thompson<br>763-546-1088<br>bthompson@macconnect.com          |
| Membership            | Erik Knopp                                                          |
| Mac Software          | Bryan Lienke                                                        |
| Apple II              | Owen Aaland                                                         |
|                       |                                                                     |

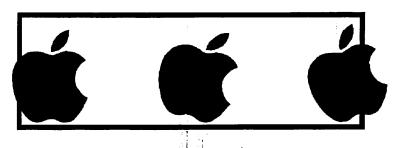

Introduction – This is the Newsletter of mini'app'les, the Minnesota Apple Computer Users' Group, Inc., a Minnesota non-profit club. The whole newsletter is copyrighted © by mini'app'les. Articles may be reproduced in other non-profit User Groups' publications except where specifically copyrighted by the author. (Permission to reproduce these articles must be given by the author.) Please include the source when reprinting.

Questions – Please direct questions to an appropriate board member. Users with technical questions should refer to the Members Helping Members section.

**Dealers** – mini 'app'les does not endorse specific dealers. The club promotes distribution of information which may help members identify best buys and service. The club itself does not participate in bulk purchases of media, software, hardware and publications. Members may organize such activities on behalf of other members.

Advertisers – For information, see Newsletter Ad Rates box within this issue.

Newsletter Contributions – Please send contributions directly to our Post Office, Box 796, Hopkins, MN 55343, or tostertag@usfamily.net

Deadline for material for the next newsletter is the 1st of the month. An article will be printed when space permits and, if in the opinion of the Newsletter Editor or Manager, it constitutes material suitable for publication.

Editor/Publisher: Tom Ostertag 651-488-9979

Newsletter Layout: John Pruski 952-938-2818, Bert Persson 612-861-9578

mini app les BBS - Internet only access

mini app les Voice Mail – 651-229-6952

mini app les WWW site: http://www.miniapples.org

mini app les e-mail: miniapples@mac.com

The mini app les Newsletter is an independent publication not affiliated, sponsored, or sanctioned by Apple Computer, Inc. or any other computer manufacturer. The opinions, statements, positions, and views herein are those of the author(s) or editor and are not intended to represent the opinions, statements, positions, or views of Apple Computer Inc., or any other computer manufacturer. Instead of placing a trademark symbol at every occurrence of a trade-marked name, we state that we are using the names only in an editorial manner, to the benefit of the trademark owner, with no intention of infringement of the trademark.

## CHANGE OF ADDRESS

Moving? Going to be away from home and leaving a forwarding address with the Post Office? Please send us a Change of Address when you are informing others. By using a moment of your time and a few cents to drop us a card, you save the club some money and you get your newsletter delivered promptly to your new address. If you don't inform us, the Post Office puts vour newsletter in the trash (they don't forward third class mail) and charges the club for informing us of your new address. Change of Address should be sent to the club's mailing address: mini'app'les, Attn: Membership Director, Box 796, Hopkins, MN 55343.

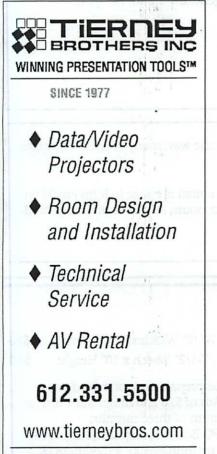

3300 University Ave. S.E. Mpls.

| Table of Contents                                |      |
|--------------------------------------------------|------|
| May 2002 Preview                                 | 3    |
| Members Helping Members                          | 4    |
| Board of Directors Meeting Monday, March 4, 2002 | 5    |
| When the Most is the Least                       | 5    |
| Upcoming VectorWorks meetings                    | 5    |
| QuickTime News April 19, 2002 Volume 4, Issue 8  | 6    |
| Apple eNews April 18, 2002 Volume 5, Issue 8     | 7    |
| Membership Application                           | 9-10 |
|                                                  |      |

## June 2002 Preview

Here is the tentative calendar of our Special Interest Group (SIG) meetings for June 2002. Please pencil these events on your calendar. As always, when doubtful of a SIG date, time, or location, confirm with one of the following:

- At www.miniapples.org
- Our Voice Mail Telephone number: 651-229-6952
- The cognizant SIG Leader

| Monday    | June | 3  |  |
|-----------|------|----|--|
| Wednesday | June | 5  |  |
| Monday    | June | 10 |  |
| Tuesday   | June | 11 |  |
| Wednesday | June | 12 |  |
| Thursday  | June | 13 |  |
| Monday    | June | 17 |  |
| Tuesday   | June | 18 |  |
| Wednesday | June | 19 |  |
| Thursday  | June | 20 |  |
| Thursday  | June | 20 |  |
| Monday    | June | 24 |  |
| Monday    | June | 24 |  |
| Thursday  | June | 27 |  |
|           |      |    |  |

3

- Board of Directors meeting AppleWorks nee ClarisWorks SIG iMovie SIG VectorWorks SIG Microsoft Word SIG Macintosh Main SIG Fourth Dimension SIG Vintage Mac/ Apple SIG PhotoShop / Digital Imaging SIG Macintosh Consultants Ouicken SIG
- Macintosh Novice SIG
- Meet Your iMac / Mac SIG
- FileMaker Pro SIG

mini'app'les Newsletter

## **Members Helping Members**

Need Help? Have a question the manual doesn't answer? Members Helping Members is a group of volunteers who have generously agreed to help. They are just a phone (or an e-mail) away. Please call only during the appropriate times, if you are a member, and own the software in question.

|                                     |             | I   |                           |               |     |
|-------------------------------------|-------------|-----|---------------------------|---------------|-----|
| Apple II / IIGS Software & Hardware | 1, 5, 7, 13 | 1.  | Les Anderson              | 651-735-3953  | DEW |
| ClarisDraw                          | 2           | 2.  | Mike Carlson              | 218-387-2257  | D   |
| AppleWorks / ClarisWorks            | 6, 7, 8     | 3.  | Eric Jacobson             | 651-645-6264  | D   |
| FileMaker Pro                       |             | 4.  | Nick Ludwig               | 612-593-7410  | DEW |
| FirstClass                          |             | 5.  | Tom Ostertag              | 651-488-9979  | EW  |
| HyperCard                           | 11          | 6.  | Owen Strand               | 763-427-2868  | D   |
| MacWrite Pro                        | 14          | 7.  | Bruce Thompson            | 763-546-1088  | EW  |
| Microsoft Excel                     | 2, 5,16     | 8.  | Pam Lienke                | 651-457-6026  | EW  |
| Microsoft Word                      | 5           | 9.  | Tom Lufkin                | 651-698-6523  | EW  |
| MYOB                                | 16          | 10. | Ben Stallings             | 612-870-4584  | DEW |
| PhotoShop                           | 3, 12       | 11. | Rodney O. Lain            | 651-452-5821  | EW  |
| Quicken                             | 2, 16       | 12. | Gary Eckhardt             | 952-944-5446  | EW  |
| QuickBooks and QuickBooks Pro       | 16          | 13  | Michael Cumings-Steen     | 651-644-8653  | DEW |
| Mac OS 7                            | 7,15        | 14. | R. J. Erhardt             | 651-730-9004  | DEW |
| Mac OS 8                            | 15          | 15. | Richard Becker            | 612-870-0659  | EW  |
| WordPerfect                         | 4           | 16. | Ardie Predweshny          | 612 978-9774  | DEW |
| Cross-Platform File Transfer        | 5,13        |     | -                         |               |     |
| Networks                            | 10          | D:  | Days, generally 9 a.m. to | 5 p.m.        |     |
| New Users                           | 1,9,15      | E:  | Evenings, generally 5 p.1 | m. to 9 p.m.  |     |
| PowerBooks                          | 10,15       | W:  | Weekends, generally 1 p   | .m. to 9 p.m. |     |
| Classic Macs                        | 10          |     |                           | _             |     |
| Power PC 601 Power Macs             |             |     |                           |               |     |
| iMacs                               | 11,15       |     |                           |               |     |
|                                     |             |     |                           |               |     |
|                                     |             |     |                           |               |     |
|                                     | l           |     |                           |               |     |

Please call at reasonable hours, and ask if it is a convenient time for them. By the way, many of these volunteers can also be contacted on our BBS. We appreciate your cooperation.

If you would like to be a Members Helping Member volunteer, please send an e-mail message to John Pruski on our BBS, or call him at 952-938-2818, with your name, telephone number, contact hours, and the software or hardware areas you are willing to help others.

#### **Newsletter Ad Rates**

1/3 page .... 2.5" Width x 10" Height Vert or 5.5 H.. \$20 1/2 page..... 7.5" Width x 5" Height (save 5%).... \$30 2/3 page..... 5" Width x 10" Height (save 7%).... \$40 Full page .... 7-1/2" Width x 10" Height (save 15%).. \$60

1/12 page ...... 2.25" Width x 2.5" Height ..... \$5 Outside back cover . 7-1/2" Width x 7-1/2" Height ... \$50

All ads must be prepaid and submitted on electronic media. Ads of \$20 and under must run for a minimum of three months. Mail inquiries to: PO Box 796, Hopkins, MN, 55343 Phone inquiries to: John Pruski, 952-938-2818

## Board of Directors Meeting Monday, March 4, 2002

Submitted by Pamela Lienke

nday March 4, 2002 .nbers Present--John Pruski, Bert Persson, Pam Lienke, Greg Buchner, Bruce Thompson Absent-- Les Anderson, Don Walz, Denis, Diekhoff Also Present

Agenda adopted

Minutes of February meeting approved. Treasurer's report--absent--no report

Officers and coordinator's Reports President--information under new business Vice-President--absent Secretary--minutes Marketing--making sure meeting are showing up in Pioneer Press Tech section--would like an e-mail copy of calendar before newsletter comes out

Membership-absent SIG Director--absent Publications--provided an insert in complimentary copies asking if they want to continue receiving it. They must respond to stay on the list.

:ctor at Large--

#### Old Business

purchased an iBook for club use. "open box" from Circuit City; \$1,389 plus tax \$1,480 with \$100 re bate-total cost \$1,380' 600 MHz, 128 MB RAM, 20 GB hard drive, combo drive, plus standard inclusions, standard software, OSX, AppleWorks6, several games. Bruce will register computer. All software installed should be club software. What software does the club have? InDesign PhotoShop 5.5 Illustrator 8 Acrobat 4 PageMaker 6.5+ What do we want? Nominees for the Board of Directors in March newsletter. Ballot will be in April newsletter. Second workshop at St. Charles School, Saturday, April 20. Call Tom Gates to confirm before putting in newsletter. New Business Midwinter Madness, Saturday, April

13, at Concordia University. Bert will be there.

M/S/A that the club obtain an eight foot table at Midwinter Madness Apple II meeting-perhaps it needs to be renamed Vintage Mac/Apple SIG. Greg will contact Tom Gates to get his opinion

 $\hat{M}$ /S/A that Greg will talk to Tom Gates about changing the name to Vintage Mac/Apple SIG. If he agrees, Greg will contact John Pruski who will change the newsletter to reflect that.

Main Mac meeting--any topics planned that can be put in the newsletter to attract more people to the meeting? Mark has not contacted anyone about the meeting. Bert will call to find out what is going on. Nominee are encouraged to submit a bio for the newsletter SIG leaders should be encouraged to write up minutes of the meetings. We need to develop a policy about adding software to the new iBook so the SIG leaders know what is on it. Only club owned software should be installed on the computer.

Next Meeting April 1, 2002, Byerly's 7:00 P.M. Meeting adjourned

Respectfully submitted, Pamela Lienke, Secretary

## When the Most is the Least

Submitted by Jim Nye (Struggling Apple Novice)

Since I've gotten my iMac less than 2 years ago I've been plagued with the remote access cutting out at unexpected times. An inquiry to the Apple Tech people only resulted in them telling me that the problem was caused by a noisy telephone line.

Recently on talking to a knowledgeable Apple tech about another problem, I mentioned that my errant remote access cuts out unexpectantly all the time. He suggested I change the modem setting to a slower speed. His explanation was that the slower modem speed allows the modem to handle the line noise better than the faster setting. At his suggestion, I changed the modem setting (modem panel) from Apple 56K V90 to Apple 56K V34. Voila! Suddenly my modem problem disappeared and IÇm now getting a stable connection to the Internet.

It was also interesting to hear Richard Becker, moderator at a recent Apple

## Upcoming VectorWorks meetings

Future meetings will have more from the Mac Academy1s CD-ROM Training –VectorWorks – Architect. Looking for Vectorworks users who would be willing to share their unique or custom use of VectorWorks pro-

ns many features. The group has room scheduled for the second Tuesday in May, June. and July. Those dates are as follows:

May 14, 2002 June 11, 2002 July 9, 2002

Times are 7:00PM to 8:45 PM

meeting, explain that the Apple modems have somewhat of a reputation for being more sensitive to telephone line noise than some of the PC's. Mr. Becker also related that he solved his line noise problem by going to a slower modem setting.

Since changing to a slower speed modem I've had no remote access problems, and rather surprising, my iMac runs faster.

Location

Washburn Library (lower level) 5244 Lyndale Ave S Minneapolis, MN

mini'app'les Newsletter

## QuickTime News April 19, 2002 Volume 4, Issue 8

In This Issue

1. Johnny Cash: The Original Man in Black

2. Listen to the Music

3. QuickTime Hot Picks

4. Trailer Park

5. Inside the QuickTime Toolchest6. Quick Takes

Read this week's issue of QuickTime News online at:

http://www.apple.com/enews/2002/0 4/19enews3.html

1. Johnny Cash: The Original Man in Black

His first hit came in 1955 when he ... was just 23. The rockabilly song, "Hey Porter," launched the career of one of music's most colorful blackwearing legends, Johnny Cash.

Enshrined in both the Nashville Songwriters and the Country Music Halls of Fame, the 70-year-old Cash is credited with 400 original songs. His collaborators run the musical gamut from rockabilly's Carl Perkins and Jerry Lee Lewis, to country stars Waylon Jenning and Willie Nelson, to folk and rock musicians Bob Dylan and U2.

In 2002, Columbia/Legacy will release several important Cash titles, beginning with "The Essential Johnny Cash," a 36-track anthology. Enjoy listening to selections from the CDs through May 15.

http://www.legacyrecordings.com/joh nnycash/promo

2. Listen to the Music

Every little thing he does is magic. Watch Sting perform at the Silver Lining benefit concert through April 22. He'll sing his latest hit, "Until," from the movie "Kate and Leopold."

http:/www.apple.com/enews/quicktime/sting.html

Away from the spotlight for three years, Grammy-award winning R&B singer Brandy returns. To the moonlight. Enjoy "Full Moon," Brandy's third Atlantic CD in its entirety through April 27.

http:/www.apple.com/enews/quicktime/brandy.html

You'll find two of today's hottest stars on Columbia's Midweek Music.

Michelle Williams took a break from Destiny's Child to record her first solo album: "Heart to Yours." Listen to Williams's new single, "Heard a Word" through April 24.

Then, from April 24 to May 1, hear melodic singer/songwriter Pete Yorn sing of his "Strange Condition" in the music video for the latest single from the critically acclaimed debut album, "musicforthemorningafter."

http://columbiarecords.com/midweekmusic/

Simply Classical

Watch acclaimed Canadian pianist Jon Kimura Parker perform Rachmaninov's Rhapsody on a Theme of Paganini, Op.43. Listen to the concert until 9 pm, PT, April 27.Y \*\*

http://classicalplus.gmn.com/webcasts/webcast.asp?id=529

You can enjoy a number of light chamber pieces from the brothers Haydn if you divert your attention to this webcast from the 1999 Haydn Festival. It airs from 9 pm, PT, April 24 to 9 pm, PT, April 29.Y \*\*

http://classicalplus.gmn.com/webcasts/webcast.asp?id=395

Jazz It Up

The highly regarded jazz guitarist Larry Coryell hosted a reunion of his Eleventh House band at Birdland in October, 1999. Hear this historic session until April 24.Y \*\*

http://jazzplus.gmn.com/webcasts/we bcast.asp?id=139

T.S. Monk--the energetic percussionist son of jazz legend Thelonious Monk--mixes incredible precision and passion. Hear that passion in this webcast, recorded live at New York's Birdland, from 9 pm, PT, April 23 to 9 pm, PT, May 3.Y \*\*

http://jazzplus.gmn.com/webcasts/we bcast.asp?id=346

From now until April 23, hear the Billy Taylor Trio perform a set recorded at the 2001 International Association of Jazz Educators (IAJE) Conference.Y

http://jazzplus.gmn.com/webcasts/we bcast.asp?id=518

Y Free registration required.

\*\* In a different time zone? Use this handy converter to figure out exactly when to tune in.

http://www.timezoneconverter.com/c gi-bin/tzc.tzc

3. QuickTime Hot Picks

There's nothing like a bag of chips, thinks Angry Kid. "I've got chippies! Heh heh," he gloats, attempting to toss them into his open mouth. But the neighborhood dog has other ideas, as the kid soon finds out.

From Aardman Animations, creators of Wallace and Gromit and Chicken Run, comes the anarchic, irreverent, and frequently stubborn Angry Kid. Unlike Aardman's signature claymation technique, the animations for the Angry Kid series combine live action, pixellation, and mask replacement.

"Chips" is presented by Atom Films. Go ahead, take a bite.

http://atomfilms.shockwave.com/af/c ontent/atom\_791

"Now that humanity completely dominates and influences the natural environment, my vision is to use QuickTime as an artform in the 2000s to help preserve what precious little wilderness is still left."

So says Erik Goetze, publisher of Virtual Parks, a website with hundreds of incredibly photographed, largescale QuickTime VR panoramas of North American wilderness. Let Erik take you from ghost towns to lighthouses, from fields of wildflowers bursting with life, to the eerie, desolate landscape of California's Mono Lake. Explore the John Muir Trail, or witness the first sunset of the new nillennium off Point Lobos at California's Big Sur.

Browse panoramas by geography, visual theme, best-of-site, or by alphabetic index.

http://www.virtualparks.org/main.ht ml

#### 4. Trailer Park

Riddled with bullets and suffering from amnesia, Jason Bourne (Matt Damon) is plucked from the Mediterranean by a fisherman. As he recovers, Bourne discovers he has unusual linguistic and self-defense skills, suggesting he's lived an unusual life. He also finds microfilm implanted in his hip, and evidence that he's had plastic surgery to alter his appearance.

Most frightening of all, he's being stalked by hired killers but has no idea why. Can Bourne find out who he is and why he's a target before the assassins get him?

used on the best-selling 1980 novel

## Apple eNews April 18, 2002 Volume 5, Issue 8

In This Issue

1. Introducing Cinema Tools

2. Built for Mac OS X: DVD Studio Pro 1.5

- 3. Out in Front with Cinema Tools
- 4. EMA Multimedia Creates DVDs
- 5. Making Book on iPhoto
- 6. Need to Change Your Email
- Address?
- 7. Technically Speaking
- 8. Quick Takes

Read this week's issue of Apple eNews online:

http://www.apple.com/enews/2002/0 4/18enews1.html

1. Introducing Cinema Tools

You may like to shoot on film (16mm or 35mm). Or maybe you capture all of your footage in High Definition

ideo. Wish you could take advantage he many benefits of true 24-fps nonlinear editing in Final Cut Pro 3? by the late Robert Ludlum, "The Bourne Identity" opens in U.S. theaters June 14.

http://www.apple.com/trailers/universal/the\_bourne\_identity/

5. Inside the QuickTime Toolchest Attention QuickTime developers: the 2002 Apple Worldwide Developers Conference (WWDC) features a treasure trove of QuickTime sessions, including media integration, handling audio and video in QuickTime applications, and QuickTime for the Web.

Apple will introduce hew "QuickTime for Java" APIs. And other hot topics include implementation of MPEG-4; audio, video, and systems technologies in QuickTime 6; and interoperability.

The conference is scheduled for May 6-10 in San Jose, California, so don't miss out. For complete details and to register, visit the Apple WWDC website.

http://developer.apple.com/wwdc200 2/

#### 6. Quick Takes

You auto check it out: Direct from the 2002 New York International Auto Show, watch MotorTrend Online's videos of the 2004 Chrysler Pacifica, 2003 Chrysler PT Turbo, Honda Pilot, 2003 Infiniti G35 Sport Coupe, and the Toyota Scion. (Scroll down the page to see the video links or click "click here for video coverage" on the main graphic.)

http://www.motortrend.com/autosho ws/ny02/index.html

If your dog is ready for more challenging tricks than "sit" and "stay," try these one-minute tutorials from championship trainer Lou Mack. Get the pooper-scoop on everything from flying disc training to canine acrobatics.

http://www.dogchow.com/incredMak e.html

Got a great example of QuickTime to show us on the web? We'd love to hear about it.

http://www.apple.com/quicktime/hot picks/tellus/

Thanks to the introduction of Cinema Tools for Final Cut Pro, nowyou can.

Introduced at the National Association of Broadcasters convention earlier this month, Cinema Tools for Final Cut Pro--Apple's newest Mac OS X application--lets you work in the film media you choose (16mm or 35mm film or HD video) and seamlessly convert your project to 24-fps video, automatically compensating for frame rate differences. And those are only some of the benefits that Cinema Tools for Final Cut Pro offers.

http://www.apple.com/cinematools/

2. Built for Mac OS X: DVD Studio Pro 1.5

What has allowed Apple to lead the industry in DVD burning?

<http://www.apple.com/pr/library/20 02/apr/08dvd.html> Products like DVD Studio Pro 1.5.

Announced early this month at the National Association of Broadcasters convention, DVD Studio Pro 1.5 runs on Mac OS X and works even more seamlessly with Final Cut Pro 3, allowing video editors to import chapter markers along with their video content.

So video professionals can now not only shoot and edit digitally but send their work to clients and colleagues on a DVD-Video disc (rather than low-quality analog tape), preserving the digital quality of the projects they've created.

Read more about DVD Studio Pro 1.5:

http://www.apple.com/dvdstudiopro/ 3. Out in Front with Cinema Tools Steven Soderbergh's fans expect "outof-the-box" filmmaking from the director who has already brought us "Out of Sight," "The Limey," "Erin Brockovich" (Academy Award nominee, Best Director), "Traffic" (Academy Award winner, Best Director), and 'Ocean's 11," and to help him complete his vision for his new film, "Full Frontal," Soderbergh pulled one of Apple's newest products out of the DOX.

Cinema Tools for Final Cut Pro.

Though Soderbergh shot his "unauhorized sequel' to 'sex, lies, and videotape" mostly in DV, he also shot lootage on 35mm film at 25 fps. Cinema Tools for Final Cut Pro allowed the director to take advantage of the benefits of both media--and still edit all of the footage digitally. In Final Cut Pro.

http://www.apple.com/hotnews/articles/2002/04/fullfrontal/

4. EMA Multimedia Creates DVDs

Lots of them. HBO Home Video, Warner Bros., New Line Home Video, Columbia Tristar Home Video, Sony, MGM, Twentieth Century Fox, Universal, Disney, and other Hollywood staples come to EMA Multimedia because of the quality of the product they create. Of course, it's an all-digital product, created entirely on a Mac.

With Final Cut Pro and DVD Studio Pro, we're able to create a final highend product all in-house," says EMA founder Michael Pace. "What's exciting now is that I don't have to go out and spend a quarter of a million dollars on a DVD authoring environment. I have it with Final Cut Pro and DVD Studio Pro and I can produce titles for the independent studio or filmmaker at a substantial savings."

http://www.apple.com/enews/2002/fe atures/ema/

5. Making Book on iPhoto

Adam Engst--editor and publisher of FidBits--has just published a new book on one of your favorite applications. "iPhoto for Mac OS X: Visual QuickStart Guide" offers tips and stepby-step instructions, helping you to get the most out of the wildly popular iPhoto application.

In an exclusive offer to Apple eNews subscribers, Peachpit is making a chapter from Engst's new book available as a PDF, providing you with detailed instructions about creating, editing, and ordering a beautiful, linen-bound iPhoto book.

You know you've wanted to create one. Find out how easy it can be.

http://peachpit.com/forms/iphotopdf.asp

6. Need to Change Your Email Address?

Have you noticed? It's getting harder and harder to hold on to your email address. As businesses fail, ISPs consolidate, service vendors change, or fees increase, many of us find ourselves with either no email address at all or with a need to change it. If that happens to you, you may want to change email addresses you've registered with us by visiting our product registration site, "My Info":

http://myinfo.apple.com

The Apple eNews settings change page:

http://www.apple.com/enews/change

And if you're a member, the iTools site:

http://www.apple.com/itools/

7. Technically Speaking

You're hard at work. Major project. Deadline looming. Just you, your Mac, and Final Cut Pro. And you're in the zone, pumping out really good stuff.

Then the lights go out. Time to reach for the belladonna? Not if you turned on the autosave feature. With autosave enabled, Final Cut Pro automatically saves a copy of your project, storing it in the same folder as the original file where it's easy to find. You can even tell Final Cut Pro how often to execute an autosave. Don't wait another minute. Read "Final Cut Pro 3: Automatically Saving Projects" to learn how you can enable autosave.

http://www.info.apple.com/kbnum/n 36765

8. Quick Takes

How can Mac OS X and a large and growing collection of design and business applications built for Mac OS X let you work more creatively and operate your business more effectively?

http://seminars.apple.com/business/d rivenbydesign/index.html

What other free seminars does Apple currently offer? While Video's Third Revolution

<http://seminars.apple.com/business/video3/> will give you the skinny on Final Cut Pro 3, Spark Business Growth with DVD <http://seminars.apple.com/business/spark/> will explain how you can take advantage of this exciting new medium to promote your business.

If you develop products for the Mac, you'll want to join us for Apple's annual Worldwide Developers Conference in San Jose from May 6 to May 10. What's the future of Mac OS X? Come and find out:

http://developer.apple.com/wwdc200 2/

## mini'app'les Handy Form

### New & Renewing Members-Specify your level of support:

| Name:<br>Company (if m                                                       |                                                                                                    |                           |                       |                                                                                                    |                                       |                     | ee Years                                                  |                   |
|------------------------------------------------------------------------------|----------------------------------------------------------------------------------------------------|---------------------------|-----------------------|----------------------------------------------------------------------------------------------------|---------------------------------------|---------------------|-----------------------------------------------------------|-------------------|
|                                                                              | ailed to).                                                                                                    |                           |                       |                                                                                                    | · · · · · · · · · · · · · · · · · · · |                     | lent*(One                                                 |                   |
| Address:                                                                     |                                                                                                    |                           |                       | THE PARTY IN THE PARTY INTERPARTY INTERPARTY INTER |                                       |                     | rporate (                                                 | One Ye            |
|                                                                              |                                                                                                    |                           |                       |                                                                                                    | Thanks!                               |                     |                                                           |                   |
| City, State, Zi                                                              | p:                                                                                                    |                           |                       |                                                                                                    |                                       |                     | III-time stu<br>ited institu                              |                   |
| Phone (Home):                                                                |                                                                                                    | (Work):                   |                       |                                                                                                    |                                       |                     | Checks                                                    |                   |
| Occupation:                                                                  |                                                                                                    |                           |                       |                                                                                                    |                                       |                     | ble to                                                    |                   |
| Member ID# (                                                                 | if applicable):_                                                                                                    |                           | addres                | s change.                                                                                                    | "ח                                    | nini'a              | npp'les"                                                  | 21                |
| 1)05                                                                         |                                                                                                    | cintosh mod<br>h model(s) | lel(s)                |                                                                                                    |                                       |                     | e five soft<br>I use mos                                  |                   |
| To like to join!                                                             | <ul> <li>Other</li> <li>What peripheric attachments</li> <li>Printer</li> </ul>                                                                                                    | erals or<br>do you use?   | What are<br>special i | your areas of                                                                                                    | ns                                    | nam<br>com          | ck if you<br>ne withhel<br>nmercial a<br>-club mai        | d from<br>nd othe |
| If this is a new<br>membership or a<br>renewal, please<br>ake a few minutes  | Laser Pri<br>Modem<br>Scanner<br>Digital Ca                                                                                                    | imera                     | Educ<br>Desk          | ehold Applicat<br>ational Applica<br>top Publishing<br>ramming                                                                                                    |                                       | inte<br>opp         | ck if you<br>rested in<br>ortunities                      | voluntee          |
| to fill out this<br>questionniare                                            | Voice Ma                                                                                                    |                           | Gam<br>Gam<br>Othe    |                                                                                                    |                                       | refe<br>men         | ck if you<br>rred by a<br>nber. Plea<br>r name.           | club              |
| questionniare                                                                | Uvice Ma                                                                                                    |                           | Gam<br>Othe           | es                                                                                                    | ription                               | refe<br>men<br>thei | rred by a<br>nber. Plea                                   | club<br>ase give  |
| questionniare<br>Macinto                                                     | Voice Ma MIDI CD-ROM Other                                                                                                    |                           | Gam<br>Othe           | es<br>r                                                                                                    | ription                               | refe<br>men<br>thei | rred by a<br>nber. Plea<br>r name.                        | club<br>ase give  |
| questionniare<br>Macinto<br>Apple                                            | □ Voice Ma<br>□ MIDI<br>□ CD-ROM<br>□ Other<br><b>Sh &amp;</b><br><b>II</b>                                                                                                    |                           | Gam<br>Othe           | es<br>r                                                                                                    | ription                               | refe<br>men<br>thei | rred by a<br>nber. Plea<br>r name.                        | club<br>ase give  |
| questionniare<br>Macinto                                                     | □ Voice Ma<br>□ MIDI<br>□ CD-ROM<br>□ Other<br><b>Sh &amp;</b><br><b>II</b>                                                                                                    |                           | Gam<br>Othe           | es<br>r                                                                                                    | ription                               | refe<br>men<br>thei | rred by a<br>nber. Plea<br>r name.                        | club<br>ase give  |
| questionniare<br>Macinto<br>Apple                                            | Voice Ma                                                                                                    |                           | Gam<br>Othe           | es<br>r                                                                                                    | ription                               | refe<br>men<br>thei | rred by a<br>nber. Plea<br>r name.                        | club<br>ase give  |
| questionniare<br>Macinto<br>Apple<br>eDOM O<br>Please allow<br>6 weeks for d | Voice Ma                                                                                                    | il<br>Disk Size           | Gam<br>Othe           | es<br>r                                                                                                    | nav Noë L                             | Qty.                | rred by a<br>nber. Plea<br>r name.<br>Price @             | club<br>ase give  |
| questionniare<br>Macinto<br>Apple<br>eDOM O<br>Please allow<br>6 weeks for d | <ul> <li>Voice Ma</li> <li>MIDI</li> <li>CD-ROM</li> <li>Other</li> <li>Other</li></ul> | il<br>Disk Size           | Gam                   | es<br>r<br><br>Title or Desci                                                                                                    |                                       | Qty.                | rred by a<br>nber. Plea<br>r name.<br>Price @<br>Chandise | club<br>ase give  |
| questionniare<br>Macinto<br>Apple<br>eDOM O<br>Please allow<br>6 weeks for d | <ul> <li>Voice Ma</li> <li>MIDI</li> <li>CD-ROM</li> <li>Other</li> <li>Other</li></ul> | I Disk Size               | Gam                   | es<br>r                                                                                                    |                                       | al Mer              | rred by a<br>nber. Plea<br>r name.<br>Price @<br>Chandise | club<br>ase give  |

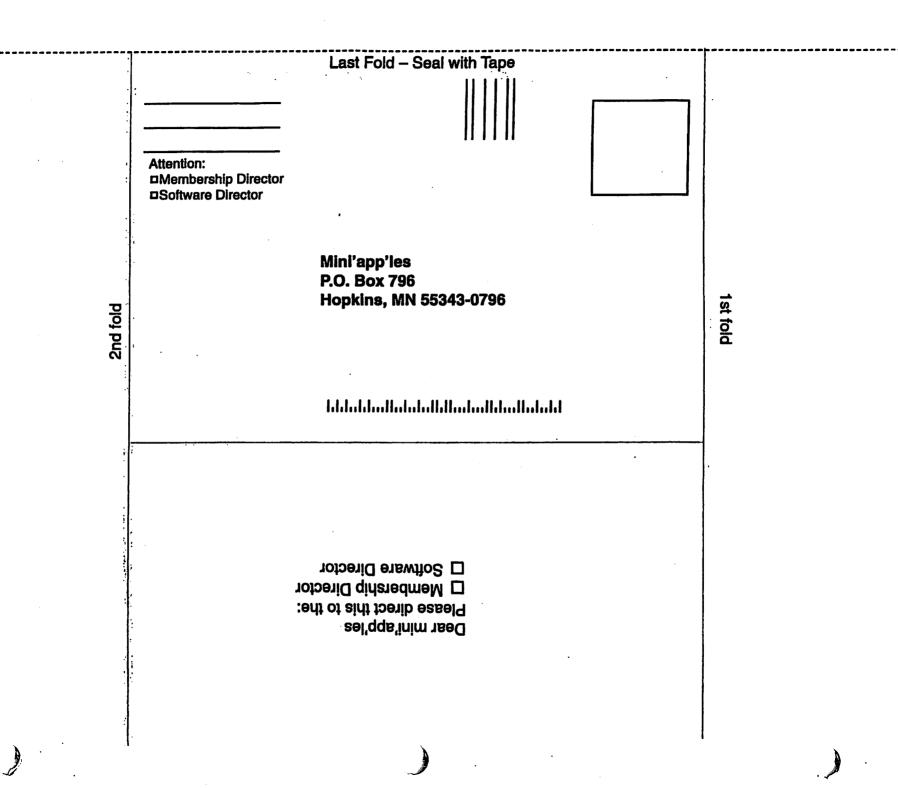

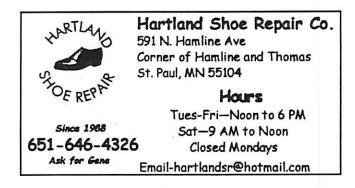

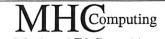

Macintosh<sup>™</sup> Consulting Individual & Group Training **Computer Problem Assistance** 

#### **Mike Carlson**

(218) 387-2257 (Grand Marais, MN)

mhcnvc@boreal.org

FileMaker® Solutions Alliance Member

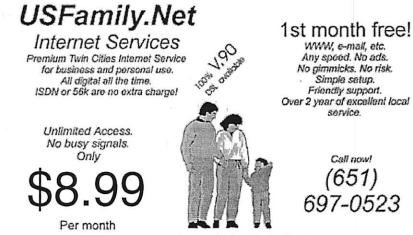

www.usfamily.net Info@usfamily.net

### Benefits of your mini'app'les membership include: A one year subscription to our monthly Newsletter A free account on the mini'app'les BBS (45 minutes/day) Communicate with other mini'app'les members plus get up to date information on mini'app'les events and meetings. Get assistance from other members. Download freeware and shareware. is in His Hill I I Eligibility for frequent drawings of free equipment, software, and books. Just a few of the many items given away free in the past include: Connectix QuickCam, Microsoft Encarta, Quickeys, Books from Peachpit Press, MacMillan, RamDoubler, SpeedDoubler, Lind PowerBook battery Conditioners, Rechargers, Microsoft Art Gallery, T-shirts and software including Apple OS 9.0 Discounts on book orders 40% off Peachpit Press, 40% off MacMillan family of book companies (Hayden, Adobe Press, Que, Sams, Brady, NRP, and Alpha) Periodic special User Group discount offers on equipment and software. In the past year, Apple, Hayes, Brøderbund, and APC Power Protection (Business Security Products), among others, have offered mini'app'les members significant discounts. Plus, you're supporting all of mini'app'les' special interest group (SIG) meetings that you can attend each month. It's easy to recoup your cost of membership with the above benefits. Non-Profit Org. mini'app'les newsletter U.S. Postage PAID St. Paul, MN Box 796

Hopkins, MN 55343 ADDRESS SERVICE REQUESTED

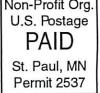

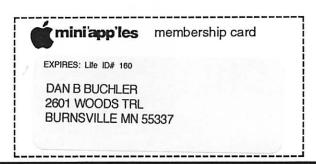

mini'app'les Newsletter

May, 2002